## **AutoCAD (Vida util) Codigo de activacion Gratis (abril-2022)**

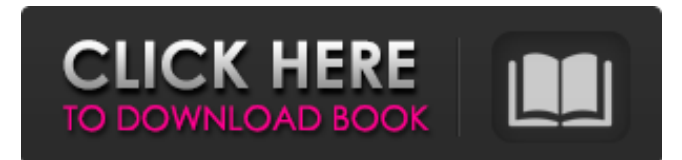

# **AutoCAD Crack+ [2022]**

Después de la introducción de AutoCAD en 1982, creció rápidamente. El primer AutoCAD para Windows se lanzó en 1989, pero no despegó hasta 1992. El primer AutoCAD para Macintosh se lanzó en 1995. La versión más nueva es AutoCAD LT (una versión gratuita y no comercial), lanzada en 2012 La última versión de AutoCAD es AutoCAD 2015, lanzada en 2014. AutoCAD LT incluye la capacidad de conectarse a casi cualquier sistema CAD 3D. Este artículo le mostrará cómo diseñar rápidamente una casa móvil, incluido el plano de estructura y las placas de pared. Cómo diseñar una casa móvil La casa móvil es un tipo de estructura prefabricada. La casa móvil tiene una estructura de acero, por lo que es liviana y tiene un alto nivel de resistencia. Es adecuado para hogares con una familia numerosa, jubilados y nidos vacíos. En los Estados Unidos, la mayoría de las casas móviles son fabricadas o autoconstruidas. Necesitará un constructor o contratista para que le construya la casa móvil. Puede elegir una casa móvil prefabricada si desea ahorrar tiempo y esfuerzo. Descargar este plan Paso 1. Inicie AutoCAD Si aún no lo ha hecho, primero deberá descargar e instalar AutoCAD. Si necesita ayuda para instalar AutoCAD, consulte Cómo instalar AutoCAD. Si tiene Autodesk SUA, puede iniciar sesión y continuar desde allí. También deberá instalar las barras de herramientas de sección transversal. Se encuentran en el menú de la barra de herramientas encima del área de dibujo. Paso 2. Abra la plantilla de diseño de casa móvil Abra la plantilla Diseño de casas móviles en AutoCAD. Puede acceder a él abriendo la carpeta Plantillas de Microsoft Exchange, seleccionando la carpeta En línea y abriendo el siguiente archivo. La plantilla de diseño de casas móviles tiene muchos componentes, incluidas las líneas de cuadrícula, las dimensiones, las puertas y las ventanas. Para este tutorial, diseñará solo el plano de estructura.Todos los demás componentes, como las placas de pared, las puertas y las ventanas, se completarán una vez que termine su plan de enmarcado. Paso 3. Diseñe el Plan de Estructura Abra la ventana principal. Esta ventana contiene los componentes del plano de estructura, incluidas las líneas de cuadrícula, las dimensiones, las puertas y las ventanas. Haga clic en la herramienta

## **AutoCAD Crack Clave serial**

El lector y editor DXF Los lectores DXF leen y editan archivos de AutoCAD. Es un programa de dibujo de apuntar y hacer clic que, junto con AutoCAD LT, puede crear, modificar y guardar dibujos. El programa puede leer y escribir la mayoría de los formatos utilizados en AutoCAD, incluidos: DWG, DWF, DWF2, 3DS, StdDxf, StdDxf2, StdDxf3, StdDxf5, StdDxf7, DXF, DGN, INI, MIF, MEL, MELX, MTS, PCT, Archivos PMT, Prj, PRJ, DXB, DXR, XML, XML, PDF, DGN, DXF, DXF, DXF, DWG, DWG, DXG, G-code, STEP, SLD, CSV, Excel y CSV. Un formato de archivo es un paso intermedio entre los usuarios y el almacenamiento de datos principal de la computadora. Un formato define la organización de los datos en el archivo y cómo el lector de archivos interpreta los datos. Hay varias formas de representar datos en un archivo, usando texto, números, gráficos, imágenes o video. Herramientas de apoyo Las siguientes herramientas están disponibles como parte del paquete de aplicaciones CAD. CAD Manager: CAD Manager es una herramienta de interfaz de usuario diseñada para ayudar a los usuarios de CAD a administrar sus proyectos y soluciones. Se utiliza para administrar, instalar y ejecutar software. CAD Manager es compatible con varios productos CAD, incluidos AutoCAD, AutoCAD LT, MicroStation y MicroStation LT. Autodesk 360 Autodesk 360 es un conjunto de aplicaciones en línea que consta de Autodesk 360 3D, Autodesk 360 Docs y Autodesk 360 360° Viewer. Es una solución de creación web en 3D basada en la web que permite a los diseñadores de CAD crear páginas web en 3D utilizando

herramientas de desarrollo web. Autodesk 360 proporciona herramientas de alojamiento, incrustación y colaboración de vistas 3D. Autodesk Design 360: Design 360 es la solución de colaboración y creación visual basada en web de Autodesk 360. Autodesk 360 Docs: Autodesk 360 Docs es un servicio en la nube que ofrece una base de datos en línea de documentos CAD generados profesionalmente. Autodesk 360 360° Viewer: Autodesk 360 360° Viewer es una aplicación basada en web para ver, editar y publicar videos en 360°. Extensiones Autodesk proporciona 27c346ba05

# **AutoCAD Licencia Keygen**

Archivos requeridos ------------------------------ Adobe Photoshop CS Autor: alexander.c.shkarin Versión: 9.0.4 Con él puedes agregar y quitar la estructura, cambiar las unidades, llenar el polilíneas, aristas, etc. Muy conveniente y útil. Cuando guarda su archivo, necesita guardarlo en un formato diferente, por formatear el archivo de Photoshop a PSD (estos archivos son bastante complicado), obtienes un archivo encriptado. Pero este método no funciona cuando guardas en otros formatos (como PDF). Por esta razón creo el keygen, que puede generar un archivo encriptado para todos los formatos. Con esta versión, tengo una nueva versión del keygen: funciona con Adobe Photoshop CS5, no necesita una versión anterior a CS5. El keygen tiene un par de campos: \* `Nombre de la clave`: un nombre corto y fácil de recordar del archivo (ejemplo: `CLAVE DE CAD`) \* `Título clave`: un nombre del archivo. \* `Rows` - número de filas en la tabla (`10`). \* `Centro de filas`: si la tabla contiene `25` filas, el generador de claves crea `25` tablas para filas (esto es opcional, puede crear la clave a partir de una sola mesa). \* `Columnas` número de columnas en la tabla (°6). \* `Centro de columnas`: si la tabla contiene `10` columnas, el generador de claves crea `10` tablas para columnas. \* `Archivo clave` - ruta a un archivo con la clave cifrada (predeterminado: ninguno, el key se genera en el programa `keygen.py`). \* `Clave` - ruta a un archivo con la clave. \* `Autocad` - ruta a un archivo con un archivo encriptado para Autocad. \* `Batch` - ruta a un archivo con una lista de puntos. Instrucciones de uso --------------------- 1. Abra el archivo `keygen.py`. 2. Pulse el botón 'Ejecutar' y guarde la clave generada. 3. Copie la clave y péguela en su proyecto. 4. Abra el archivo `Autocad`

#### **?Que hay de nuevo en el?**

Guarde y exporte archivos como PDF a una variedad de formatos admitidos, incluidos PDF, ePub y Mobi. (vídeo: 7:55 min.) Importe la biblioteca de símbolos, incluidos los símbolos de Visio. (vídeo: 13:37 min.) Sincronice con AutoCAD Architecture usando los símbolos ARCHEOS® y AIAE®. (vídeo: 10:38 min.) Obtenga respuestas a sus preguntas rápidamente con la Ayuda de AutoCAD. (vídeo: 9:22 min.) Vea qué objetos son nuevos o actualizados en la documentación y en el nuevo sitio de ayuda de Autodesk. Envíe e incorpore rápidamente comentarios en sus diseños. Importe comentarios desde papel impreso o archivos PDF y agregue cambios a sus dibujos automáticamente, sin pasos de dibujo adicionales. (video: 1:15 min.) Guarde y exporte archivos como PDF a una variedad de formatos admitidos, incluidos PDF, ePub y Mobi. (video: 7:55 min.) Importe la biblioteca de símbolos, incluidos los símbolos de Visio. (video: 13:37 min.) Sincronice con AutoCAD Architecture usando los símbolos ARCHEOS® y AIAE®. (video: 10:38 min.) Obtenga respuestas a sus preguntas rápidamente con la ayuda de AutoCAD. (video: 9:22 min.) Vea qué objetos son nuevos o actualizados en la documentación y en el nuevo sitio de ayuda de Autodesk. Nuevo: Texto y gráficos Texto en bloques, cables y carriles en 3D. Formatee, coloque y escale fácilmente texto y gráficos. (vídeo: 8:53 min.) Cree fácilmente texto en 3D o 2D en una malla texturizada y aplique texto a bloques, cables y carriles en 3D. Importe texto de una imagen o PDF y aplíquelo a una malla texturizada. Extienda el poder de AutoCAD a 3D agregando texto a bloques, cables y carriles. Aplique texto 3D a mallas texturizadas y modelos de bloques. (vídeo: 11:33 min.) Aplique texto 3D a formas en superficies y capas 3D. Trabaje con efectos de texto para texto 2D y 3D. Comparta su trabajo en línea usando una URL web. Cambie la apariencia del texto y el grosor de línea dinámicamente sobre la marcha. Aplicar efectos de texto a palabras, finales de línea

# **Requisitos del sistema:**

Plataformas compatibles: Requerimientos Recomendados: Tamaño del archivo: 47 MB Identificación del parche: 1.30.0 Notas del parche: ¡Bienvenido al lanzamiento de la Venta de Agradecimiento al Cliente de GOG.com! ¡Juega a GOG.com durante una semana gratis! NOTAS DE JUEGO: Hemos mejorado la tasa de encuentros de combate. Hemos agregado la posibilidad de cambiar el nombre de su cuenta. Con la opción de cambiar el nombre de su cuenta, puede elegir fácilmente el nombre de su cuenta que mejor lo describa a usted y a su experiencia de juego. Puedes

Enlaces relacionados:

<http://dottoriitaliani.it/ultime-notizie/bellezza/autodesk-autocad-gratis-macwin-abril-2022/> <https://www.distributorbangunan.com/autocad-2023-24-2-crack-4/> <https://www.blackhistoryinthebible.com/wp-content/uploads/2022/06/AutoCAD-5.pdf> <https://donorpartie.com/wp-content/uploads/2022/06/AutoCAD-73.pdf> <https://tropicalbrasil.pt/wp-content/uploads/2022/06/AutoCAD-38.pdf> <https://4c14.com/autodesk-autocad-crack-marzo-2022/> <https://postlistinn.is/autocad-2020-23-1-crack-keygen-para-lifetime-win-mac> <https://vitinhlevan.com/luu-tru/23193> <https://ramseyfarmauction.com/2022/06/29/autocad-22-0-crack-codigo-de-registro-gratuito-3264bit-actualizado/> <http://livehealthynews.com/?p=18543> <https://uk-ok.com/2022/06/29/autodesk-autocad-23-0-crack-codigo-de-registro/> [https://mandarinrecruitment.com/system/files/webform/autocad\\_635.pdf](https://mandarinrecruitment.com/system/files/webform/autocad_635.pdf) <https://marriagefox.com/autocad-crack-9/> <https://harneys.blog/2022/06/29/autocad-crack-for-windows-actualizado/> <https://ksycomputer.com/autocad-crack-vida-util-codigo-de-activacion-win-mac/> <http://nailsmerle.com/?p=15966> <https://used-gensets.com/advert/autocad-20-0-crack-descarga-gratis/> <https://uriankhai.at/wp-content/uploads/2022/06/AutoCAD-30.pdf> <http://topfleamarket.com/?p=22417> <https://oknit.ru/wp-content/uploads/2022/06/AutoCAD-33.pdf>